## **Лекция 1. Введение в современный Web-дизайн. Структура HTML-документа. Тип документа. Метатэги**

### **Что такое WEB 2.0?**

«Tim O'Reilly — What Is Web 2.0» от 30 сентября 2005 года

Тим О'Рейли дает такое определение «WEB 2.0 — методика проектирования систем, которые путём учета сетевых взаимодействий, становятся тем лучше, чем больше людей ими пользуются. Особенностью ВЕБ 2.0. является принцип привлечения пользователей к наполнению и многократной выверке контента»

### **Как выглядит WEB 2.0?**

Скругленные углы, градиентные цвета, удобочитаемые шрифты, иконки, эффект отражения в картинках, разметка страницы в 1-2 колонки — всё это внешние общепринятые проявления WEB 2.0. WEB 2.0 — это прежде всего удобство для пользователя. А значит, сайт

в концепции WEB 2.0 должен сделать все возможное, чтобы пользователю было удобно, полезно и, конечно же, интересно находиться на таком сайте.

В последнее время графический облик классического дизайна веб 2.0 считается устаревшим и не креативным. Особенно это отражается в современной тенденции создания информативных сайтов, где главную роль играет простота, изящество, графичность и юзабилити.

**Веб-сервисы.** Доступ к веб-сервисам осуществляется с помощью обычного интернет-браузера, пользователям не нужно устанавливать никаких дополнительных программ на своих компьютерах, не нужно заботиться о постоянных обновлениях. А выполнение каких-либо вычислений веб-сервисами не требует от компьютера пользователя никаких затрат ресурсов — все операции выполняет сервер.

**Mash-up** — возможность создать новый веб-сервис путем интегрирования программных возможностей нескольких других вебсервисов.

**Ajax** — методика применения технологий JavaScript и XML(JSON), которая позволяет загружать нужные данные в ответ на действия пользователя, не перезагружая веб-страницу целиком. Благодаря использованию этого подхода можно значительно ускорить работу пользователя с сайтом.

**RSS** — технология, основанная на XML, которая позволяет пользователям с помощью специальной программы-агрегатора просматривать новости с множества сайтов как единый поток — ленту новостей. Благодаря этой технологии пользователям больше не нужно просматривать десятки сайтов для того чтобы узнать последние новости.

**Теги (ключевые метки)** позволяют более удобно идентифицировать и тематически сортировать контент (статьи, рисунки, мультимедиа файлы). В WEB 2.0 метки обычно представляются в виде так называемого «облака тэгов».

**Wiki-сайты** (наиболее ярким примером является Wikipedia) позволяют своим пользователям самим редактировать, добавлять или удалять информацию на сайте, создавать новые страницы. Таким образом пользователи более активно участвуют в наполнении сайтов нужной им же самим информацией.

**Социализация**. Ведение личных сетевых дневников, блогов, — вот показательный пример социализации в Web 2.0. С помощью блога каждый пользователь может как-то выделиться из толпы, персонализировать свою определенную зону сайта — добавить личные аудио- и видеофайлы, изображения, публиковать свои статьи или делиться новостями. Кроме того, социализации способствует активное создание сообществ, в которых каждый пользователь может оставить свое сообщение, поделиться проблемой, получить множество разнообразных мнений и высказать свое по тому или иному поводу.

## **Недостатки WEB 2.0**

•зависимость сайтов от решений сторонних компаний, зависимость качества работы сервиса от качества работы многих других компаний;

•слабая приспособленность нынешней инфраструктуры к выполнению сложных вычислительных задач в браузере;

•уязвимость конфиденциальных данных, хранимых на сторонних серверах, для злоумышленников (известны случаи хищения личных данных пользователей, массовых взломов учётных записей блогов);

•серьёзнейшим недостатком сайтов web 2.0, где контент касается социально-значимых вопросов и допускаются пользователи под псевдонимами и анонимно;

• сбор статистики о пользователях, их предпочтениях и интересах, личной жизни, карьере, круге друзей могут помочь владельцу сайта манипулировать сообществом.

## **История HTML**

- $\Box$  1991 HTML
- 1994 Консорциум W3 (www.w3.org)
- HTML 2.0
- D Netscape Navigator
- $1995 CSS$
- 1996 Internet Explorer
- 1997, январь HTML 3.2
- $1997$ , декабрь HTML 4.0
- $1999,$  декабрь HTML 4.0.1
- 2002 –XHTML 1.0
- $\Box$  2012 HTML 5

# **Консорциум W3C: http://www.w3.org**

Разработка и продвижение открытых стандартов и рекомендаций для веб-технологий. Международная организация, основана в 1994

#### **Более 400 участников:**

Adobe, AOL, Apple, Canon, CERN, Cisco, Dow Jones, Google, IBM, Intel, Microsoft, Mozilla, Nokia, Opera, Oracle, Samsung, Siemens, Sun, Yahoo… www.w3.org/Consortium/Member/List

#### **Десятки технологий:**

HTML, XHTML, CSS, HTTP, URI, XML, DOM, MathML, PNG, SVG, XSLT…

www.w3.org/Consortium/activities

Подробнее: www.w3.org/Consortium

## **Тэг**

**и**Тэги бывают двух типов - одиночные и парные (контейнеры)

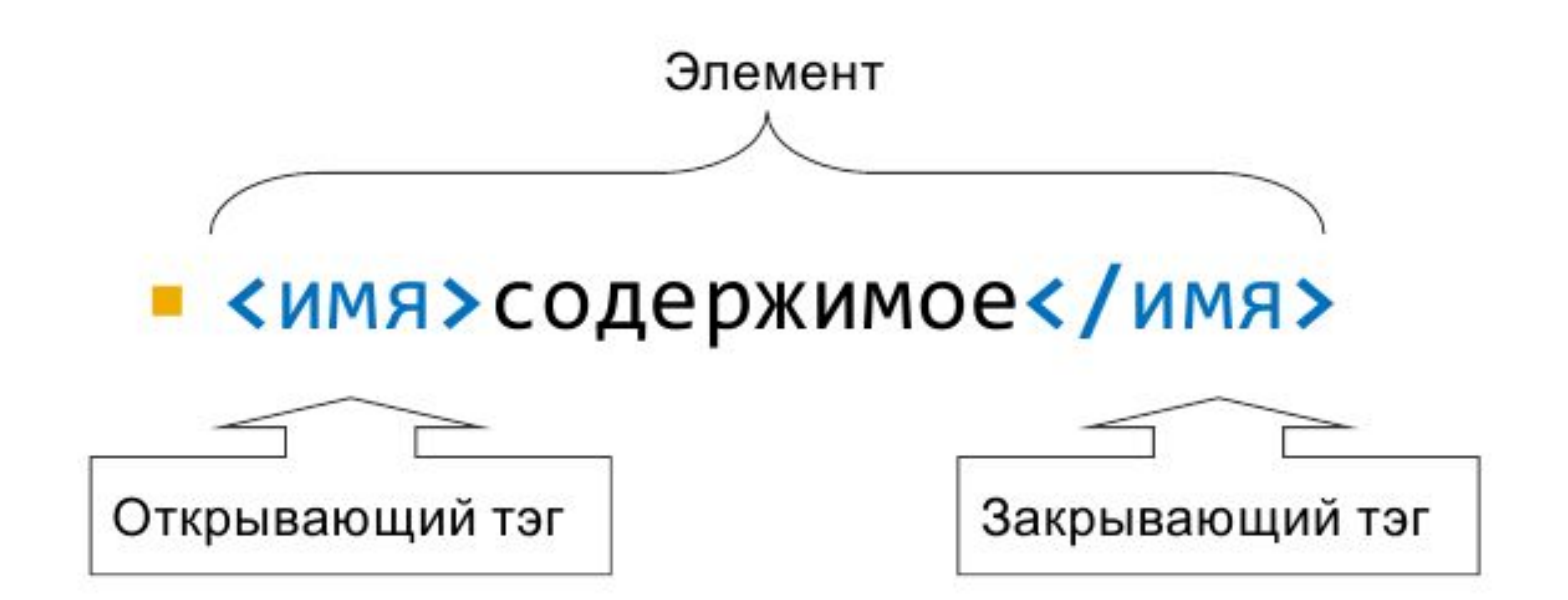

# **Тэги. Атрибуты**

**тэгов** Атрибуты можно подразделить на обязательные, они непременно должны присутствовать, и необязательные, их добавление зависит от цели применения тега

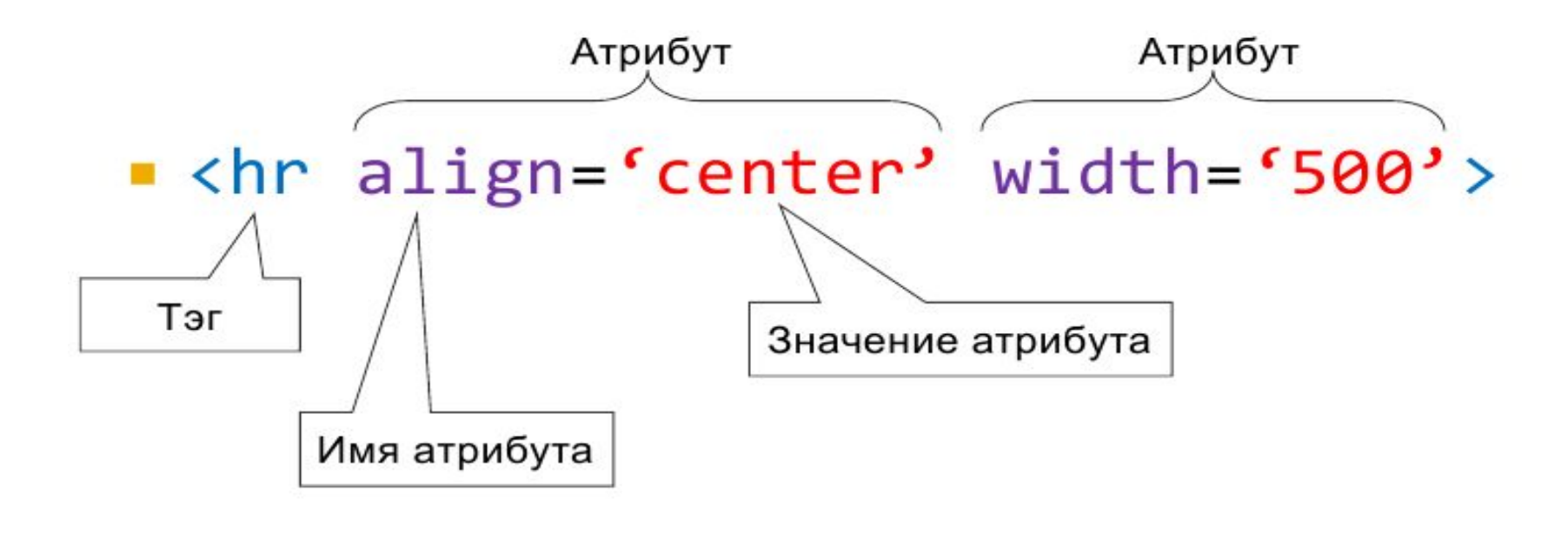

<img src="w3schools.jpg" width="104" height="142">

### **Правила применения тэгов**

- Атрибуты тэгов и кавычки
- Тэги можно писать как прописными, так и строчными символами
- Переносы строк
- Неизвестные теги и атрибуты
- Порядок тегов
- Закрывайте все теги

### **Парные тэги**

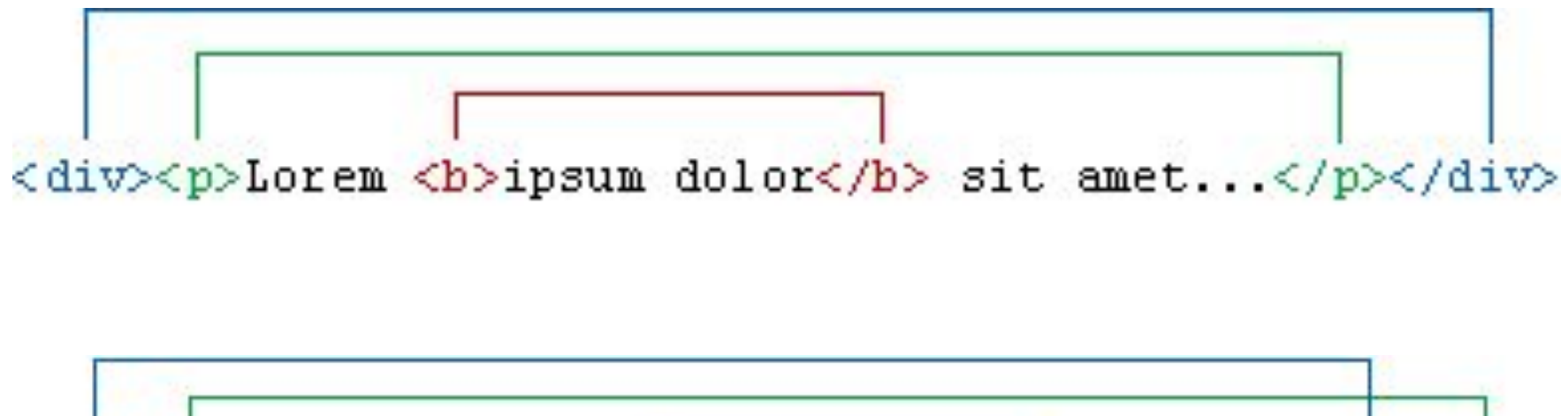

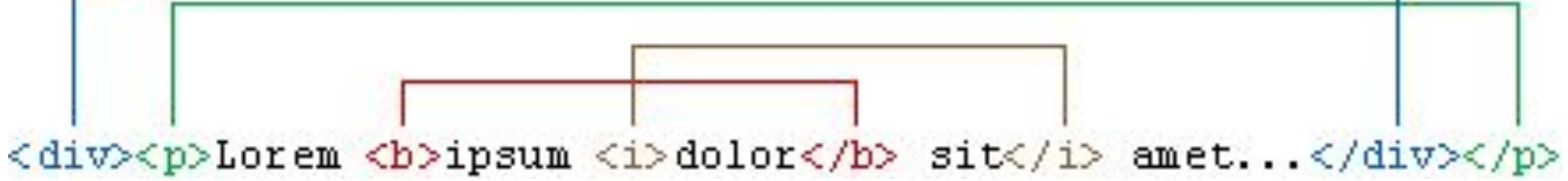

Рис. 1.1. Вложение тэгов, а - правильное, б - неверное

# **Структура HTML-документа**

1) строка объявления типа документа; 2) декларативный заголовок;

3) тело документа.

```
<!DOCTYPE HTML PUBLIC "-//W3C//DTD HTML 4.01//EN" "http://www.w3.org/TR/html4/strict.dtd">
\text{thm1}<head>
  <meta http-equiv="Content-Type" content="text/html; charset=utf-8">
  <title>Пример веб-страницы</title>
 \langle/head>
 <body>
  <h1>Заголовок</h1>
  <!-- Комментарий -->
  <p>Первый абзац.</p>
  <p>Второй абзац.</p>
 </body>
\langle/html>
```
### **Объявление типа документа**

**<!DOCTYPE [Элемент верхнего уровня] [Публичность] "[Регистрация]//[Организация]//[ Тип] [Имя]//[Язык]" "[URL]">**

**<!DOCTYPE HTML PUBLIC "-//W3C//DTD HTML 4.01//EN" "http://www.w3.org/TR/html4/strict.dtd">**

### **Объявление типа документа**

**Элемент верхнего уровня** — указывает элемент верхнего уровня в документе, для HTML это тег <html>.

**Публичность** — объект является публичным (значение PUBLIC) или системным ресурсом (значение SYSTEM), например, таким как локальный файл. Для HTML/XHTML указывается значение PUBLIC. **Регистрация** — сообщает, что разработчик DTD зарегистрирован в международной организации по стандартизации (International Organization for Standardization, ISO). Принимает одно из двух значений: плюс  $(+)$  — разработчик зарегистрирован в ISO и - (минус) разработчик не зарегистрирован. Для W3C значение ставится «-».

### **Объявление типа документа**

**Организация** — уникальное название организации, разработавшей DTD. Официально HTML/XHTML публикует W3C, это название и пишется в <!DOCTYPE>.

**Тип** — тип описываемого документа. Для HTML/XHTML значение указывается DTD.

**Имя** — уникальное имя документа для описания DTD.

**Язык** — язык, на котором написан текст для описания объекта. Содержит две буквы, пишется в верхнем регистре. Для документа HTML/XHTML указывается английский язык (EN).

**URL** — адрес документа с DTD.

# **Допустимые DTD**

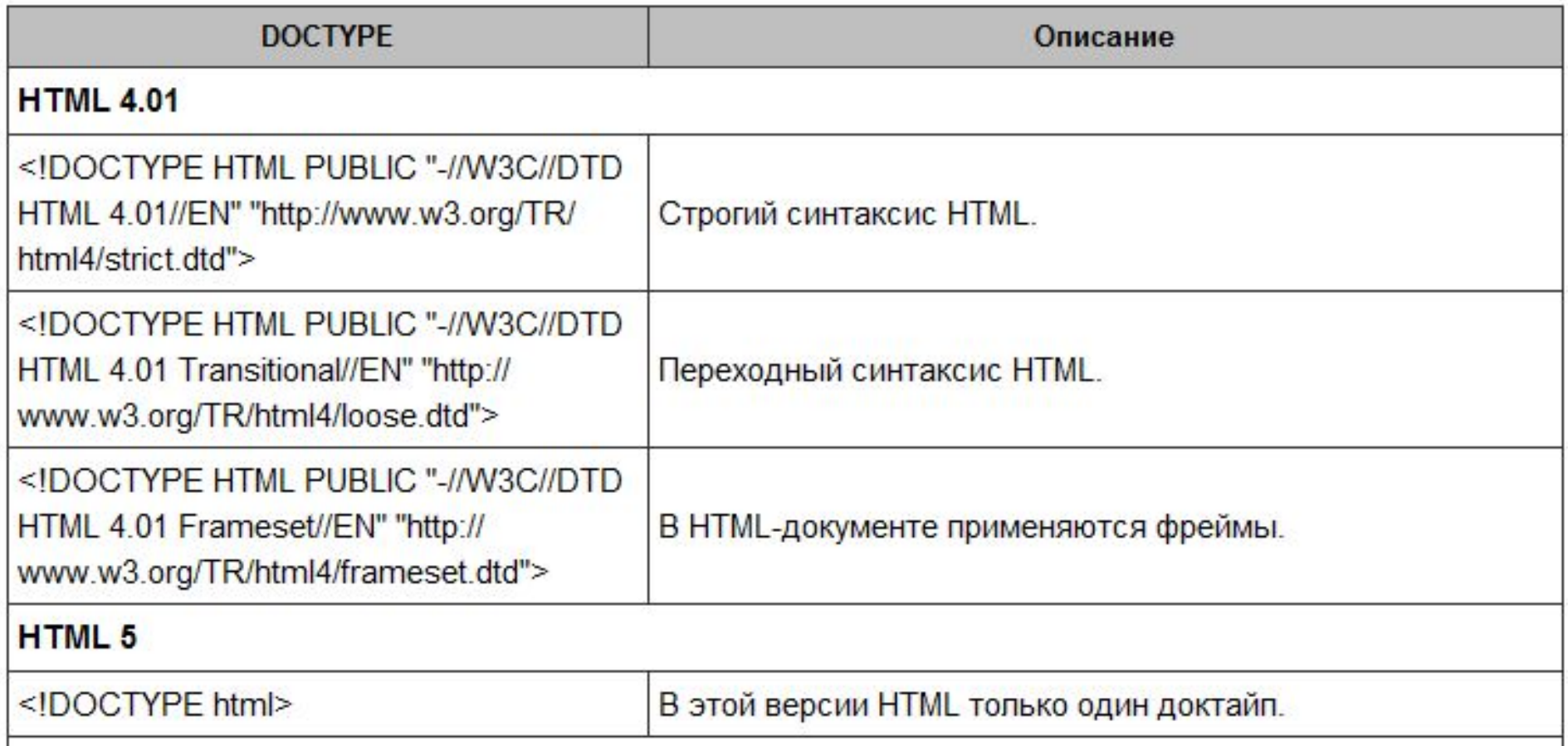

# **Допустимые DTD**

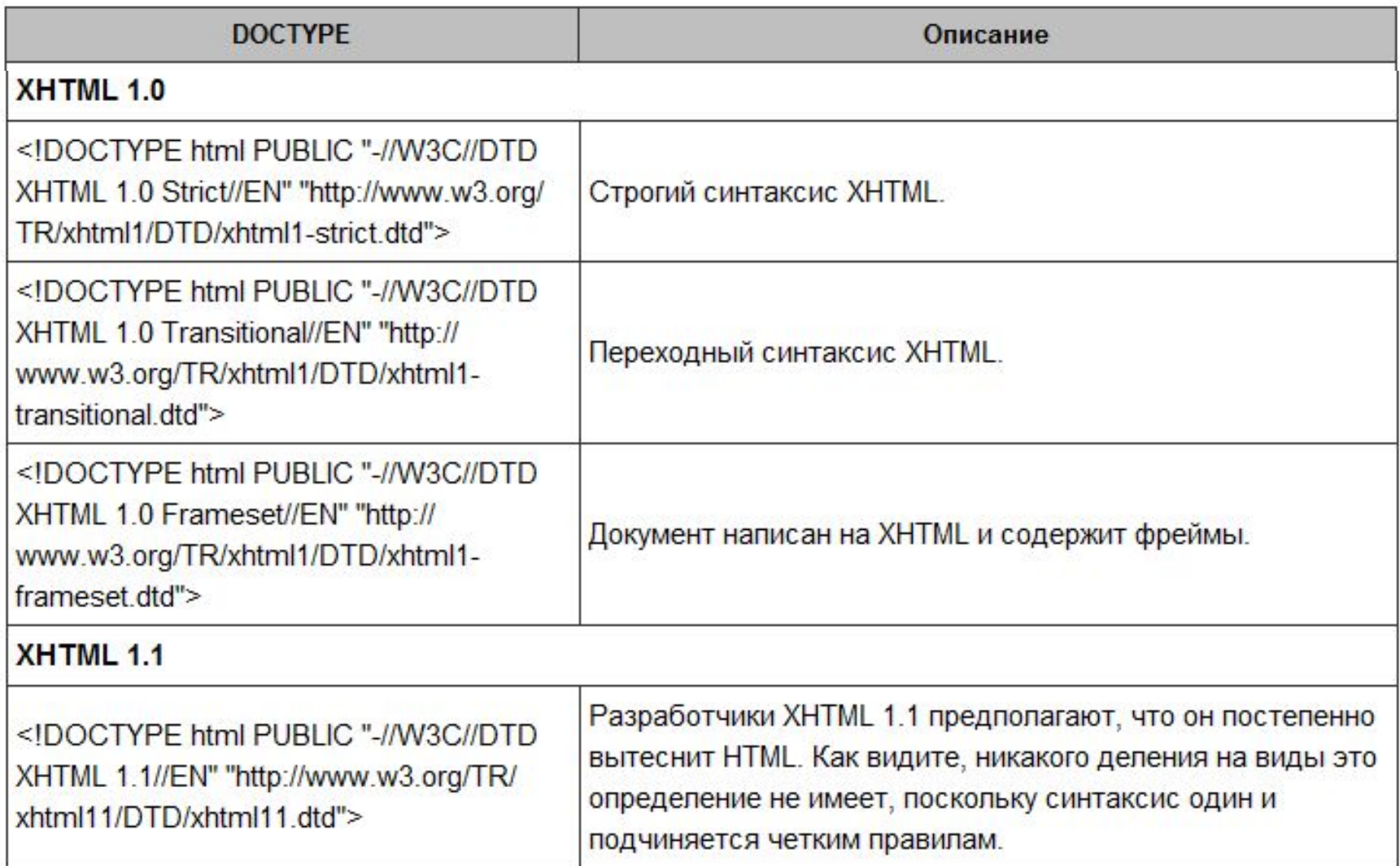

## **Правила XHTML**

1) Все тэги и их атрибуты должны быть набраны в нижнем регистре (строчными символами).

- 2) Значения любых атрибутов необходимо заключать в кавычки.
- 3) Требуется закрывать все тэги, даже такие, которым не сопоставлен закрывающий тэг.
- 4) Должна соблюдаться правильная вложенность тэгов.
- 5) Нельзя использовать сокращенные атрибуты тэгов.
- 6) Вместо атрибута name следует указывать id  $(\langle a \rangle, \langle f \rangle)$  <  $\langle f \rangle$  and  $\langle f \rangle$ ,  $\langle$ img> и  $\langle$ map>)
- 7) Следует определять DTD с помощью элемента <!DOCTYPE>
- 8) XHTML гораздо строже относится к ошибкам в коде; < и & везде, даже
- в URL, должны замещаться < и & amp; соответственно

## **Тэг HTML**

Тэг <html> является контейнером, который заключает в себе все содержимое веб-страницы, включая тэги <head> и <br/>>body>.

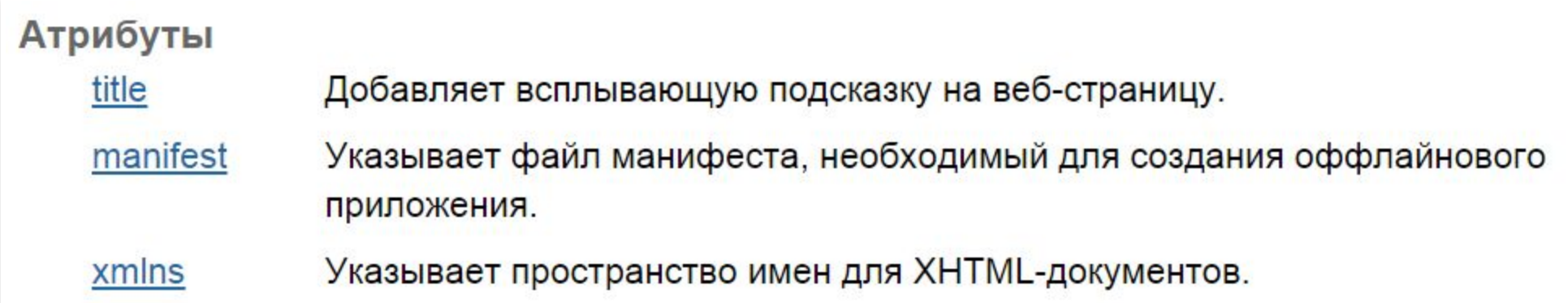

<html xmlns="http://www.w3.org/1999/xhtml"> - только для ХHTML

<html manifest="URL"> - только для HTML5

### **Тэг HEAD**

Тэг <head> предназначен для хранения других элементов, цель которых помочь браузеру в работе с данными. Также внутри контейнера <head> находятся метатеги, которые используются для хранения информации предназначенной для браузеров и поисковых систем. Например, механизмы поисковых систем обращаются к метатэгам для получения описания сайта, ключевых слов и других данных.

Содержимое тэга <head> не отображается напрямую на веб-странице, за исключением тэга <title> устанавливающего заголовок окна веб-страницы.

Внутри контейнера <head> допускается размещать следующие элементы: <base>, <basefont>, <bgsound>, <link>, <meta>, <script>, <style>, <title>.

## **Тег TITLE**

Определяет заголовок документа. Элемент <title> не является частью документа и не показывается напрямую на веб-странице. В операционной системе Windows текст заголовка отображается в левом верхнем углу окна браузера. Допускается использовать только один тэг <title> на документ и размещать его в контейнере <head>.

## **Тэг TITLE**

- По тексту заголовка пользователь получает дополнительную информацию, что это за сайт, на котором он находится и как называется текущая страница.
- Большинство браузеров поддерживают возможность сохранения веб-страницы на локальный компьютер.
- При сохранении в разделе браузера «Избранное», адрес текущей страницы с ее заголовком помещается в список предпочитаемых ссылок.
- В результатах поиска по ключевым словам, поисковые системы используют заголовок страницы для указания ссылки на данный документ.

## **Тэг META**

<meta> определяет метатэги, которые используются для хранения информации предназначенной для браузеров и поисковых систем. Например, механизмы поисковых систем обращаются к метатэгам для получения описания сайта, ключевых слов и других данных. Разрешается использовать более чем один метатэг, все они размещаются в контейнере <head>.

Атрибуты charset Задает кодировку документа. Устанавливает значение атрибута, заданного с помощью name или http-equiv. content http-equiv Предназначен для конвертирования метатега в заголовок НТТР. name Имя метатега, также косвенно устанавливает его предназначение.

<META name="Author" content="Вася Пупкин">

<META http-equiv="Expires" content="Sun, 1 Nov 2009 16:20:47 GMT">

#### **1) Метатэг Author и Copyright**

Эти теги, как правило, не используются одновременно. Функция тегов идентификация автора или принадлежности документа. Тег Author содержит имя автора Интернет-страницы, в том случае, если сайт принадлежит какой-либо организации, целесообразнее использовать тег Copyright. Выглядит данный тег следующим образом:

#### <meta name="author" content="Велимира Лисичкина" />

Кроме этого, теги Author и Copyright могут содержать дополнительный атрибут «lang», позволяющий определить язык, использующийся при указании значения свойства

<meta name="copyright" lang="ru" content="ПБОЮЛ Велимира Лисичкина" />

#### **2) Метатэг Description**

Данный тэг используется при создании краткого описания страницы, используется поисковыми системами для индексации, а также при создании аннотации в выдаче по запросу. При отсутствии тэга поисковые системы выдают в аннотации первую строку документа или отрывок, содержащий ключевые слова. Отображается после ссылки при поиске страниц в поисковике.

<meta name="description" content="Сайт об HTML и создании сайтов">

#### **3) Метатэг Document-state**

Метатэг Document-state также имеет значение при индексации страницы в поисковых системах. Тэг обладает двумя значениями — Static и Dynamic. Значение «Static» отмечает, что системе нет необходимости индексировать документ в дальнейшем, «Dynamic» позволяет регулярно индексировать Интернет-страницу.

<meta name="document-state" content="Dynamic" />

#### **4) Метатэг Generator**

Данный метатэг в первую очередь использовался разработчиками программ для редактирования веб-страниц с целью саморекламы — в качестве значения тэга разработчики таких программ, как правило, указывали название своего продукта

<meta name="generator" content="Macromedia Dreamviewer 4.0" />

#### **5) Метатэг Keywords**

Данный метатэг поисковые системы используют для того, чтобы определить релевантность ссылки. При формировании данного тега необходимо использовать только те слова, которые содержатся в самом документе. Использование тех слов, которых нет на странице, не рекомендуется. Рекомендованное количество слов в данном тэге - не более десяти. Кроме того, выявлено, что разбивка этого тэга на несколько строк влияет на оценку ссылки поисковыми машинами.

<meta name="Keywords" content="HTML, META, MeTaTer, Ter, поисковая система

#### **6) Метатэг Resource-type**

Тэг Resource-type описывает свойство или состояние страницы. Если значения тэга отличается от «Document», то поисковые системы его не индексируют.

```
<meta name="resource-type" content="document" />
```
#### **7) Метатэг Revisit**

Тэг позволяет управлять частотой индексации документа в поисковой системе. Для переиндексации сайта раз в две недели используется тэг следующего вида<meta name="revisit" content="14" />

#### **8) Мeтaтэг url**

Тэг прекращает индексацию страницы поисковой системой, и перенаправляет робота поисковой машины по указанной ссылке. Тэг применяется для отмены индексации «зеркала» и генерируемых страниц.

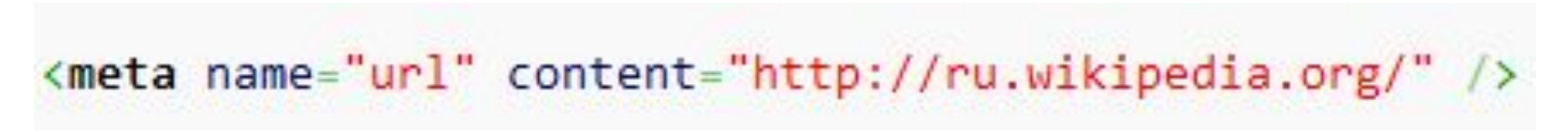

#### **9) Мeтaтэг Subject**

Определяет тематику документа. Практически бесполезен из-за отсутствия четкой и согласованной классификации тем в различных поисковых системах.

#### **10) Мeтaтэг Robots**

Тэг формирует информацию о гипертекстовых документах, которая поступает к роботам поисковых систем. Значения тега могут быть следующими: Index (страница должна быть проиндексирована), Noindex (документ не индексируется), Follow (гиперссылки на странице отслеживаются), Nofollow (гиперссылки не прослеживаются), All (включает значения index и follow, включен по умолчанию), None (включает значения noindex и nofollow).

<meta name="robots" content="index,nofollow" />

#### **1) Мeтaтэг Content-Language**

Тэг позволяет указать язык, на котором создан документ

<meta http-equiv="content-language" content="ru" />

#### **2) Мeтaтэг Content-Script-Type**

Определяет язык программирования сценариев. Если тег не прописан, следует указать язык программирования в каждом теге <script>. Тэг <script> обладает более высоким приоритетом по сравнению с Content-Script-Type.

#### **3) Мeтaтэг Content-Style-Type**

Указания языка таблицы стилей, по умолчанию значение - «text/css»

<meta http-equiv="Content-Style-Type" content="text/css">

#### **4) Мeтaтэг Content-Type**

Определяет тип документа и его кодировку

<meta http-equiv="Content-Type" content="text/html; charset=UTF-8">

#### **5) Мeтaтeг Expires**

Метатеги Expires — управляет кэшированием. Если указанная в теге дата прошла, то браузер должен сделать повторный сетевой запрос, а не использовать копию из кэша. Если изначально указать прошедшую дату, то документ не будет кэшироваться. Некоторые поисковые роботы могут отказаться индексировать документ с устаревшей датой. Дата должна указываться в стандарте [RFC850].

<meta http-equiv="Expires" content="Wed, 26 Feb 1999 08:21:57 GMT">

#### **6) Мeтaтeг Pragma**

Контроль кэширования при страницах, получаемых путем работы заданного скрипта.

<meta http-equiv="Pragma" content="no-cache">

#### **7) Мeтaтeг Refresh**

Задержка времени (в секундах) перед тем, как браузер обновит страницу. Кроме того, может использоваться автоматическая загрузка другой страницы

<meta http-equiv="refresh" content="5; url=http://www.example.com/" />

#### **8) Мeтaтeг Set-Cookie**

Настройка cookie браузера

#### **9) Мeтaтeг Window-target**

Определение окна загружаемой страницы

#### **10) Метатег Imagetoolbar**

Отключает Панели управления изображениями. Обычно используют при выводе баннеров, фона картинки, карты изображения и др., когда вывод данной панели нежелателен

<meta http-equiv="imagetoolbar" content="no" />